### 1/10TH SCALE ELECTRIC OFF-ROAD BUGGY/SHORT COURSE/ TRUGGY/monster truck

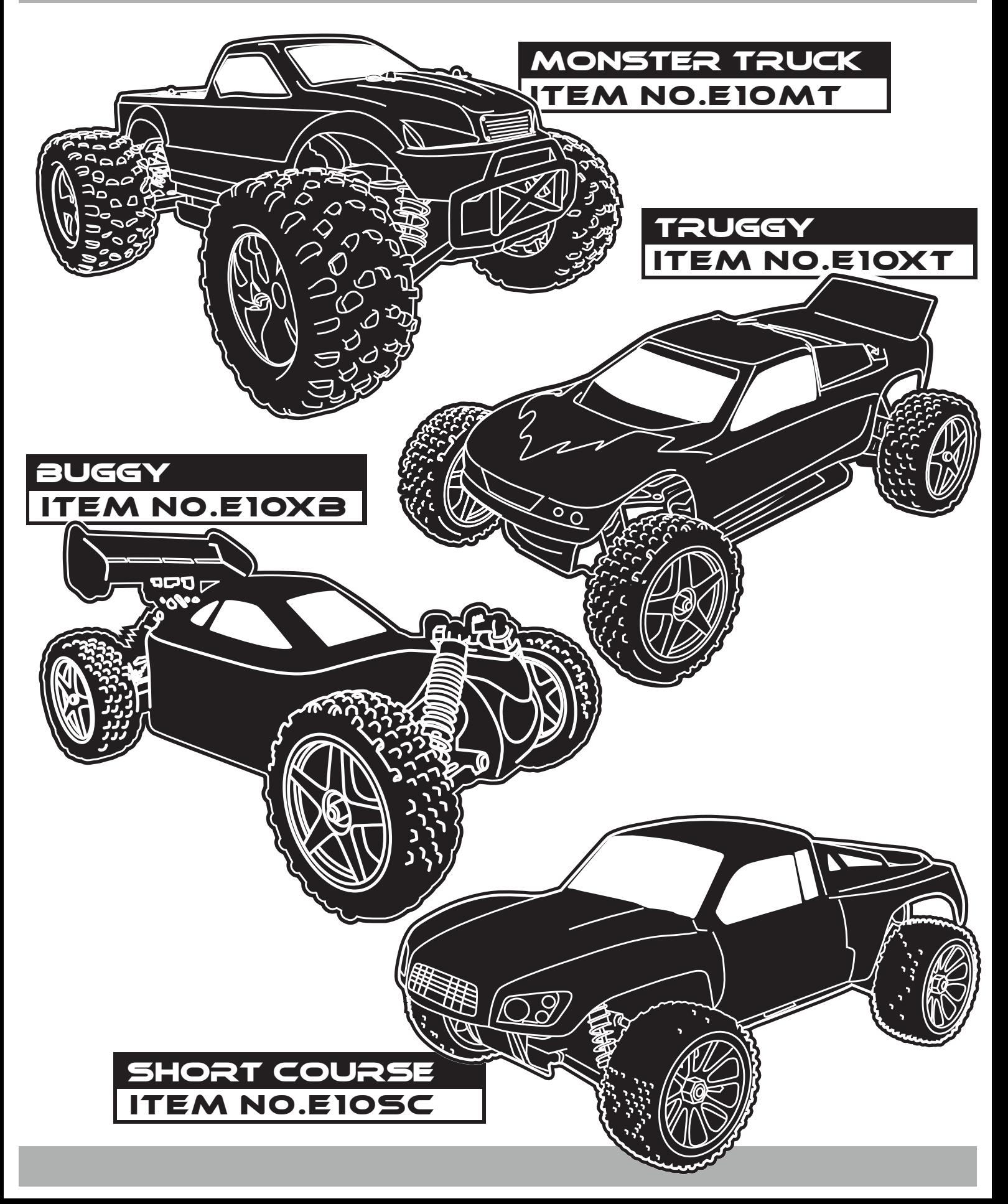

### **Before You Start Assembling**

Thank you for purchasing our Ready To Run 1/10 scale electric off-road vehicle. This manual contains the basic methods of operation, assembly details, and related accessories. Operators less than 14 years of age need to be supervised by an adult. Please read all information in this manual before operation to avoid any damage or danger.

All operating instructions should be read before the use of this product. It contains important information for future reference. In addition, because we constantly update our products, some small physical features may change. Check our website for any update on changes.

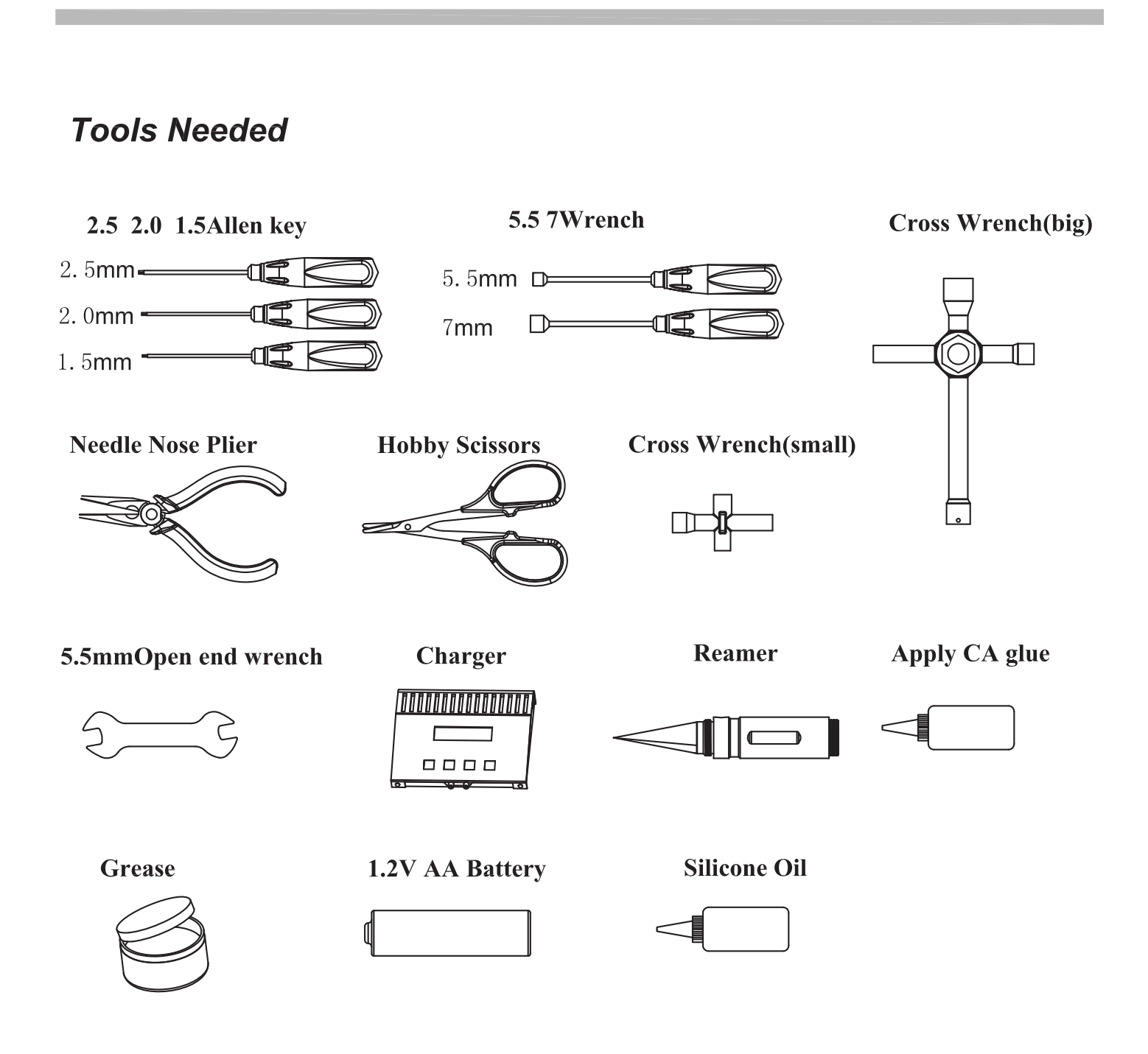

### **Safety Precautions**

This is a high-quality radio control model. Pay attention at all times to insure careful operation. If care is not taken, loss of life and property may result. Children should not be allowed to operate in the absence of adult supervision. Operational errors, or the incorrect use of this product and important information included in this manual (which may result in the loss of life, severe injury or property damage), will be the responsibility of the owner.

----This model is controlled by radio signals, which may be subject to outside interference beyond the control of vehicles radio system.

 $---$ Therefore, keep within a safe distance to avoid accidents and away from motor vehicles and people.

-Do not place or run on wet grass or in puddles because electronic equipment (servers, receivers and power transfer) is not waterproof. If you want to run in these areas the electronics must be waterproofed.

----Do not drive if battery power is low!

-Do not drive in poor conditions or vehicle damage may occur.

--Be careful to comply with the instructions and warnings of other equipment used (charger and battery, etc.).

----Put chemicals, metals, and electronic equipment out of the reach of children.

 $---Only$  careful and cautious use of remote control cars can protect life and property from harm.

### **Warranties**

Ask retailers for replacement or return for manufacturing defective or missing parts. There is no warranty against wear and tear caused by incorrect operation or use of incorrect parts.

Retailers are to provide technical assistance free of charge for beginners.

### **Operational Requirements**

First, make sure batteries are fully charged. Check all connections and settings.

Install 8AA batteries in the remote, ensure that the batteries have full power, pay attention to positive and negative polarity, and do not install in the wrong direction.

The remote control system has a variety of different functions and settings. Before initial use, ensure that all functions and settings have been fully understood.

## *EACHZ RADIO SYSTEM* HTX-242

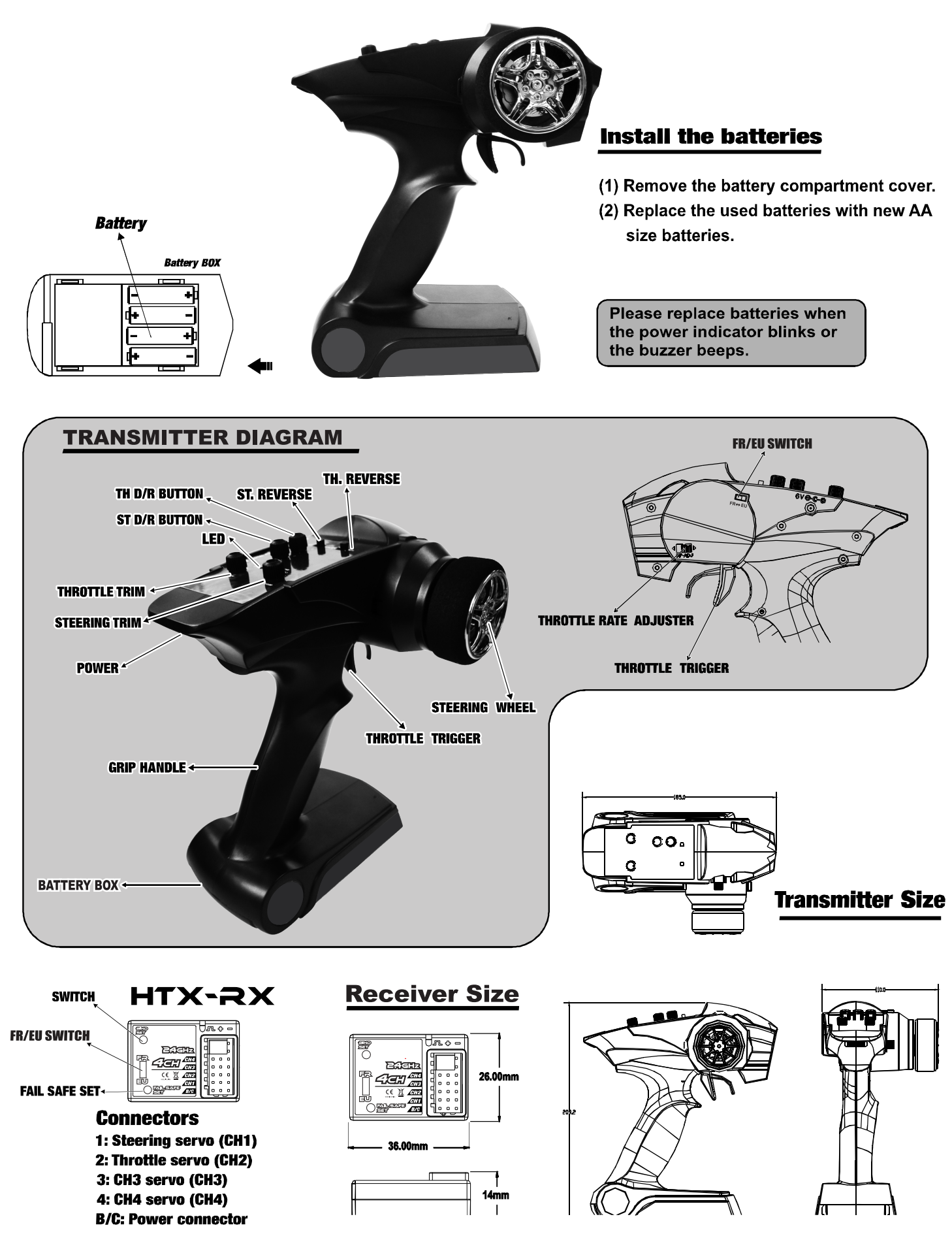

### **Transmitter Adjustment**

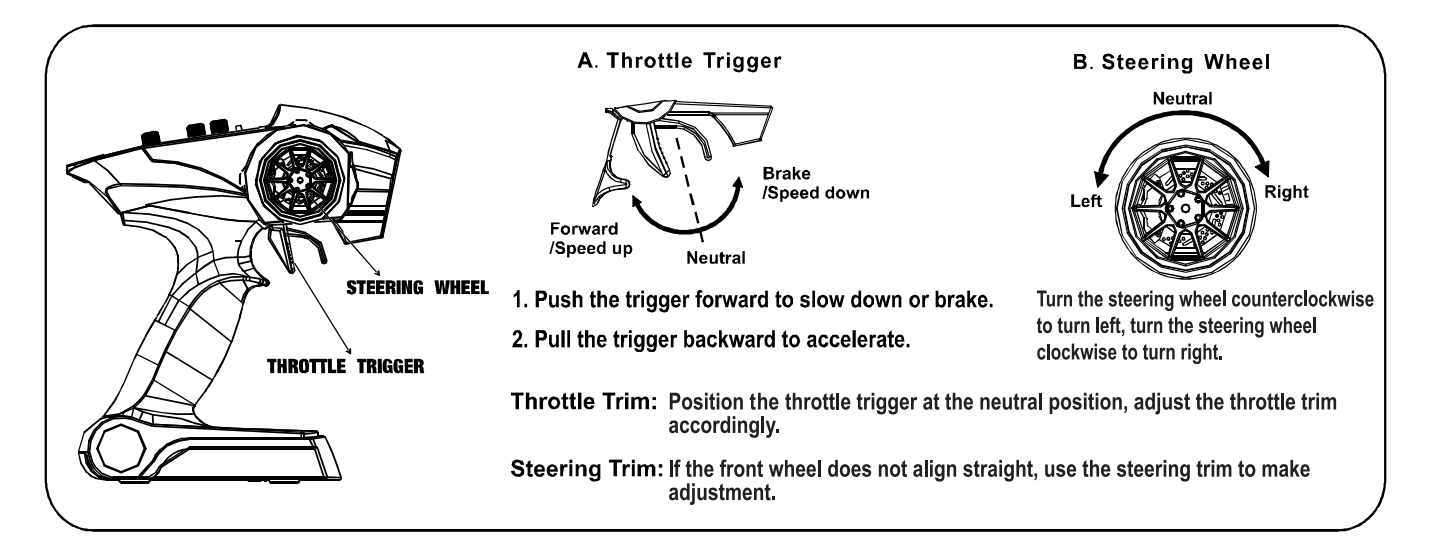

### **2.4GHz**

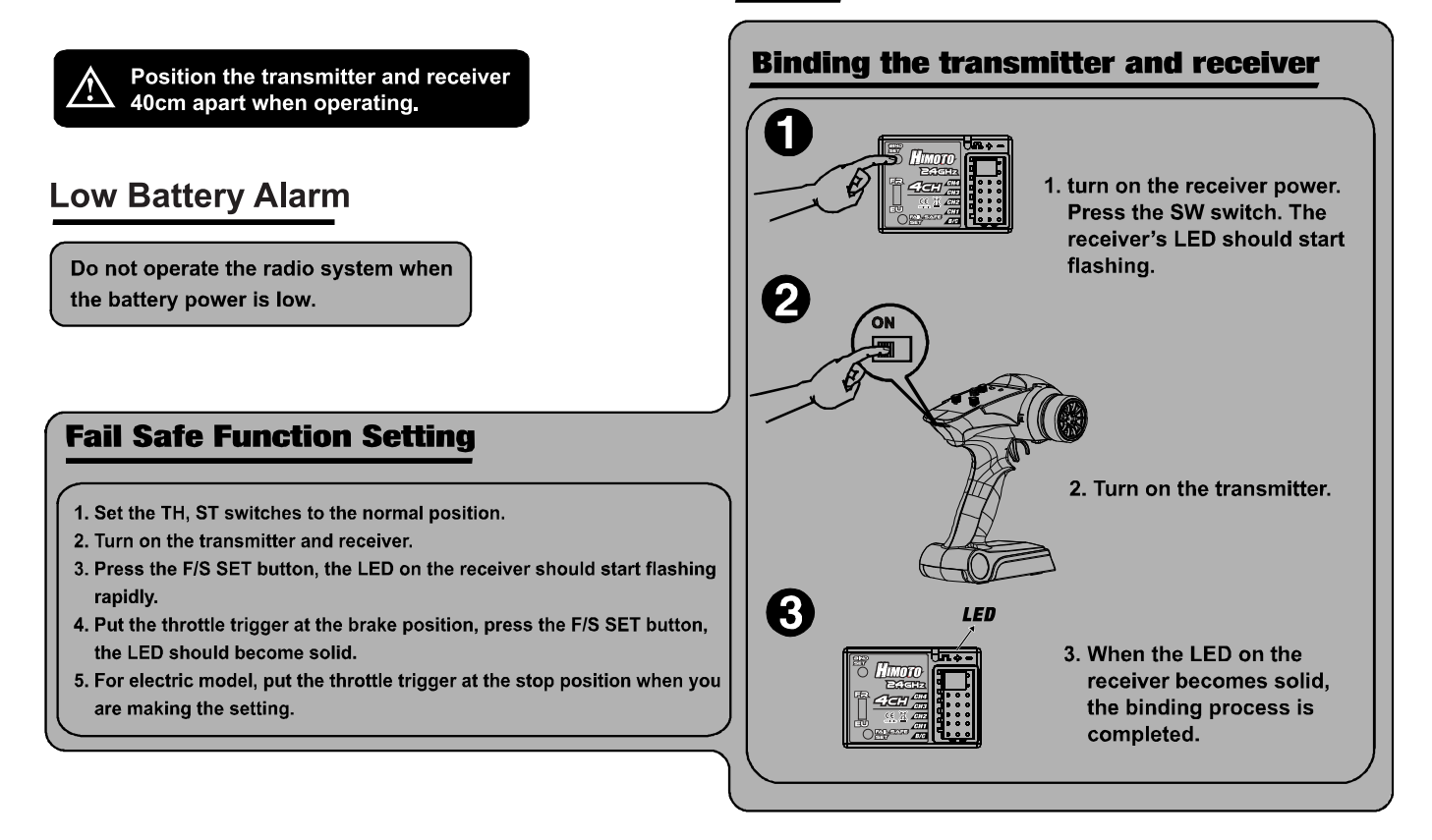

### **Receiver and servo connection**

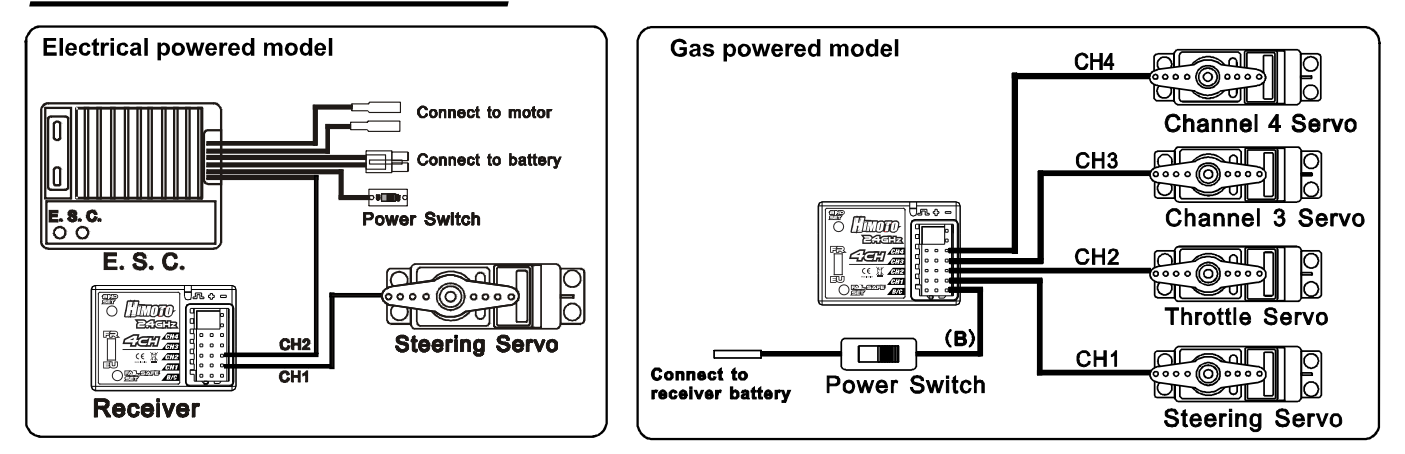

### **Operation Check List**

- 1. Install fresh, new batteries into the transmitter and vehicle. Verify all the control functions are working properly.
- 2. Verify steering is set to the neutral position, the front wheels of the vehicle should point straight forward when the steering wheel on the transmitter is centered.
- 3. The ESC on the vehicle is pre-configured at the factory. When you turn on the transmitter and vehicle, you should hear a beep in 1-2 seconds and the indicator light should be lit.
- 4. With the battery fully changed, the run time for the vehicle is around 7 to 15 minutes depends on the condition of the running environment. Please stop operation when the battery show sign of low power.

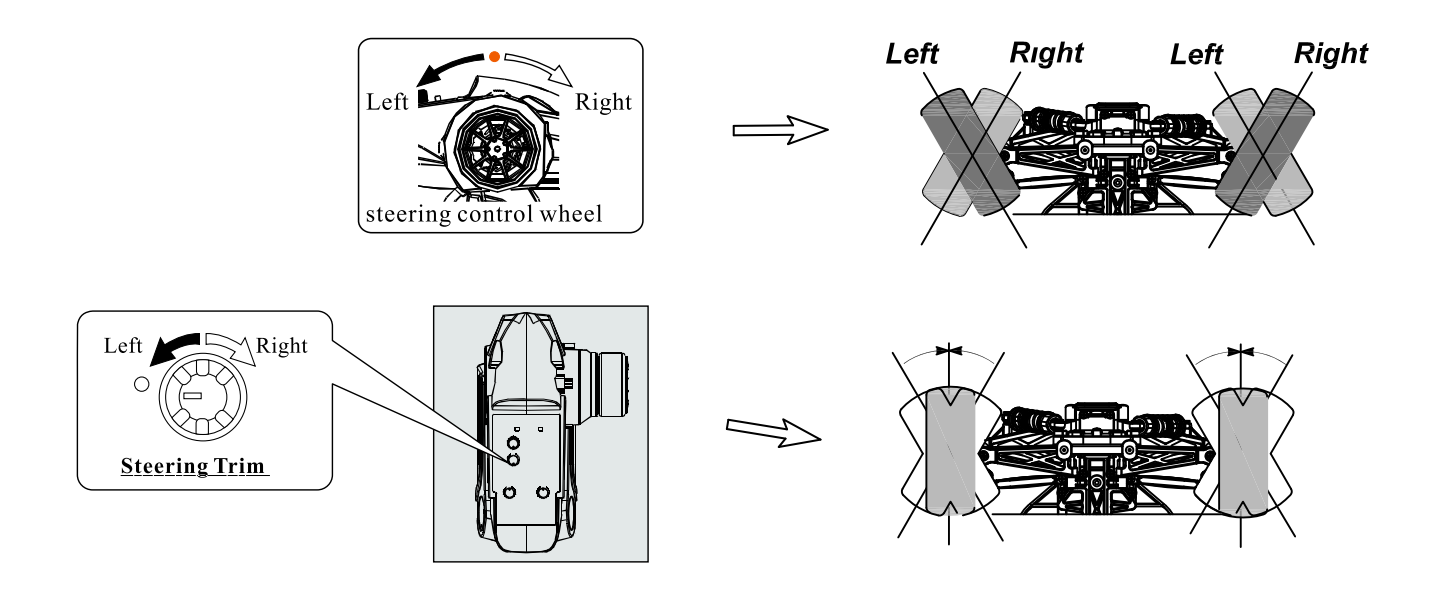

### **Common Troubleshooting**

### Problem: Motor is not working

Causes: A broken motor coil, battery capacity is inadequate or not charged, remote control not turned on or esc switch not turned on.

Solution: Replace motor, change batteries, turn switches on

### Problem: Poor motor performance

Causes; Battery power is low, ESC (Electric speed control) is not adjusted properly, drive train loosened, Solution: Replace or recharge the battery. When you first turn on the car, don't touch throttle trigger until all noise stop. Check that the gear mesh is not too tight or loose.

#### Problem: Difficult to steer the car

Causes: Transmitter or receiver battery are low, steering servo trim not set correctly Solution: Replace or recharge the battery; when car is not moving, manually set steering trim so that the wheels are pointed forward.

### **Service and Maintenance**

In order not to void car warranty, always keep your buggy clean. In areas of high dust and dirt, be sure to blow off dirt and dust with a compressor, soft bristle brush, or toothbrush.

Always check car for loose or broken parts and replace before and after running.

Regularly check screws to make sure that they are tight.

Replacement parts are available at many local retailers or online stores. Feel free to contact retailers for help in replacing parts.

### **SPECIFICATIONS**

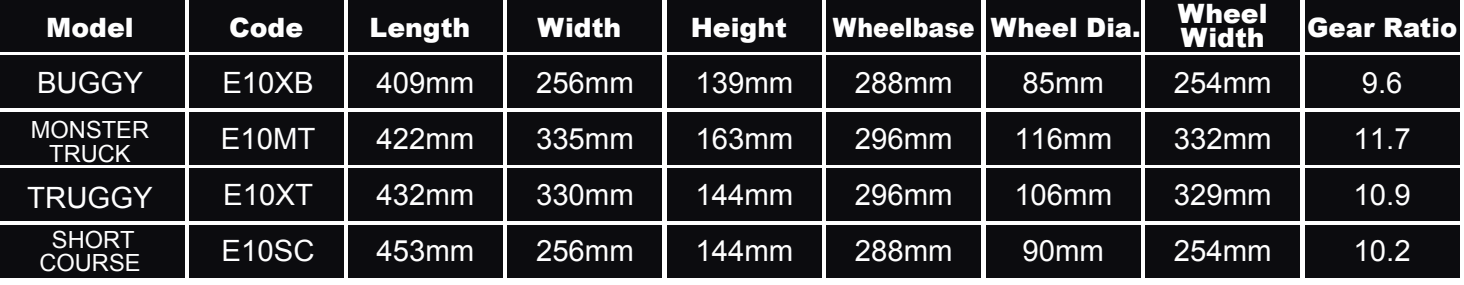

## **Explode Diagram of the Buggy**

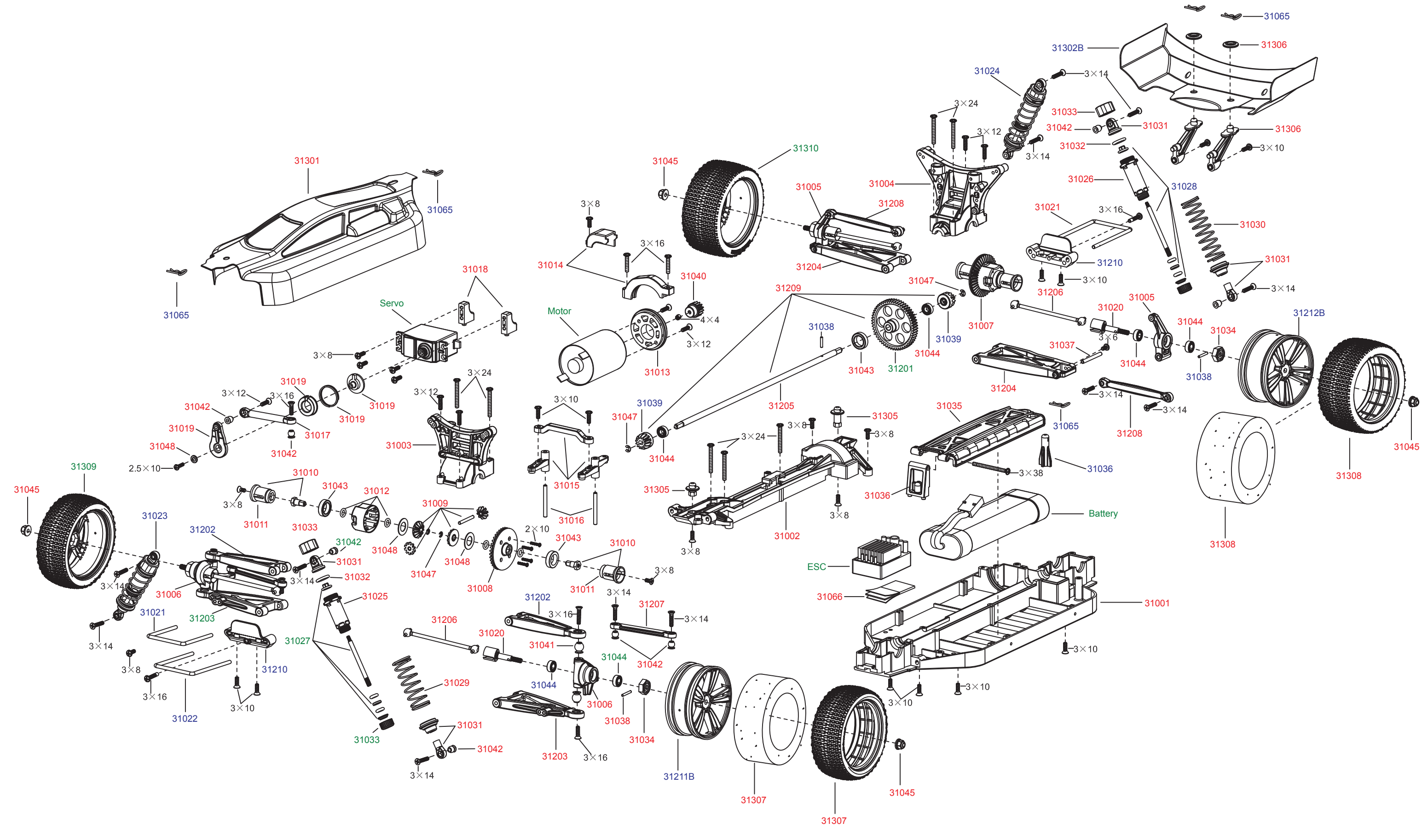

## **Explode Diagram of the Short Course Truck**

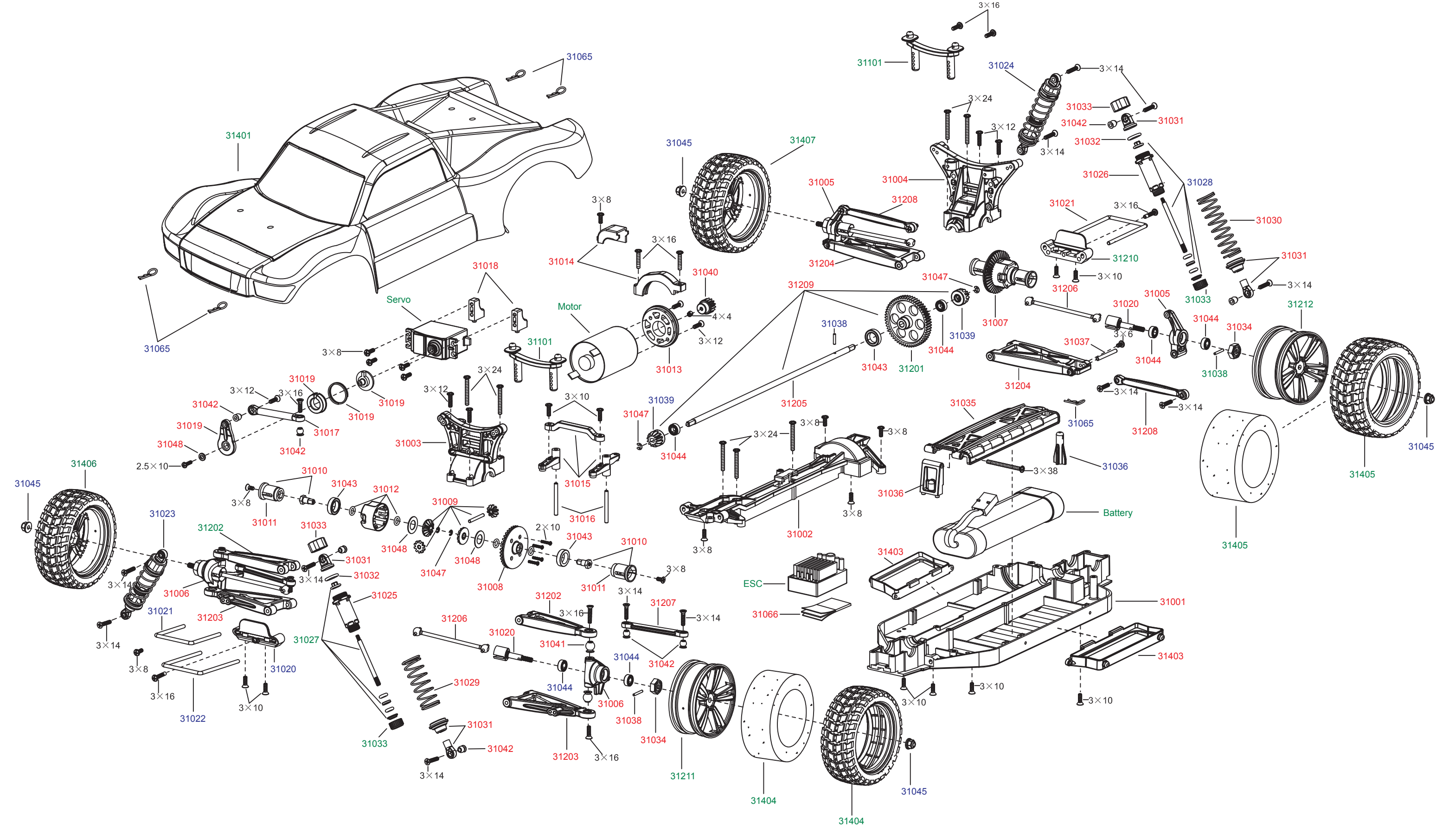

## **Explode Diagram of the Truggy**

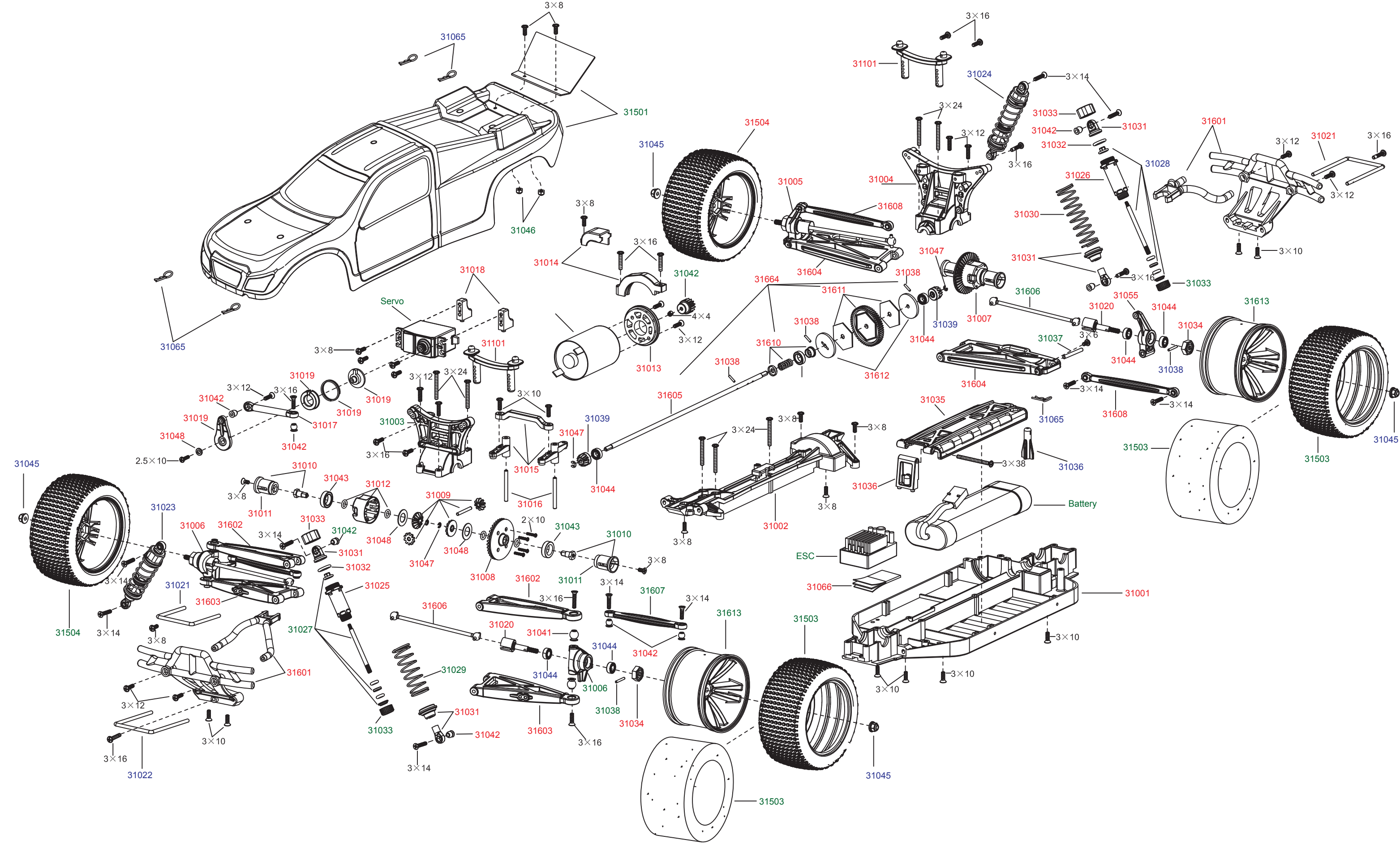

## **Explode Diagram of the Truck**

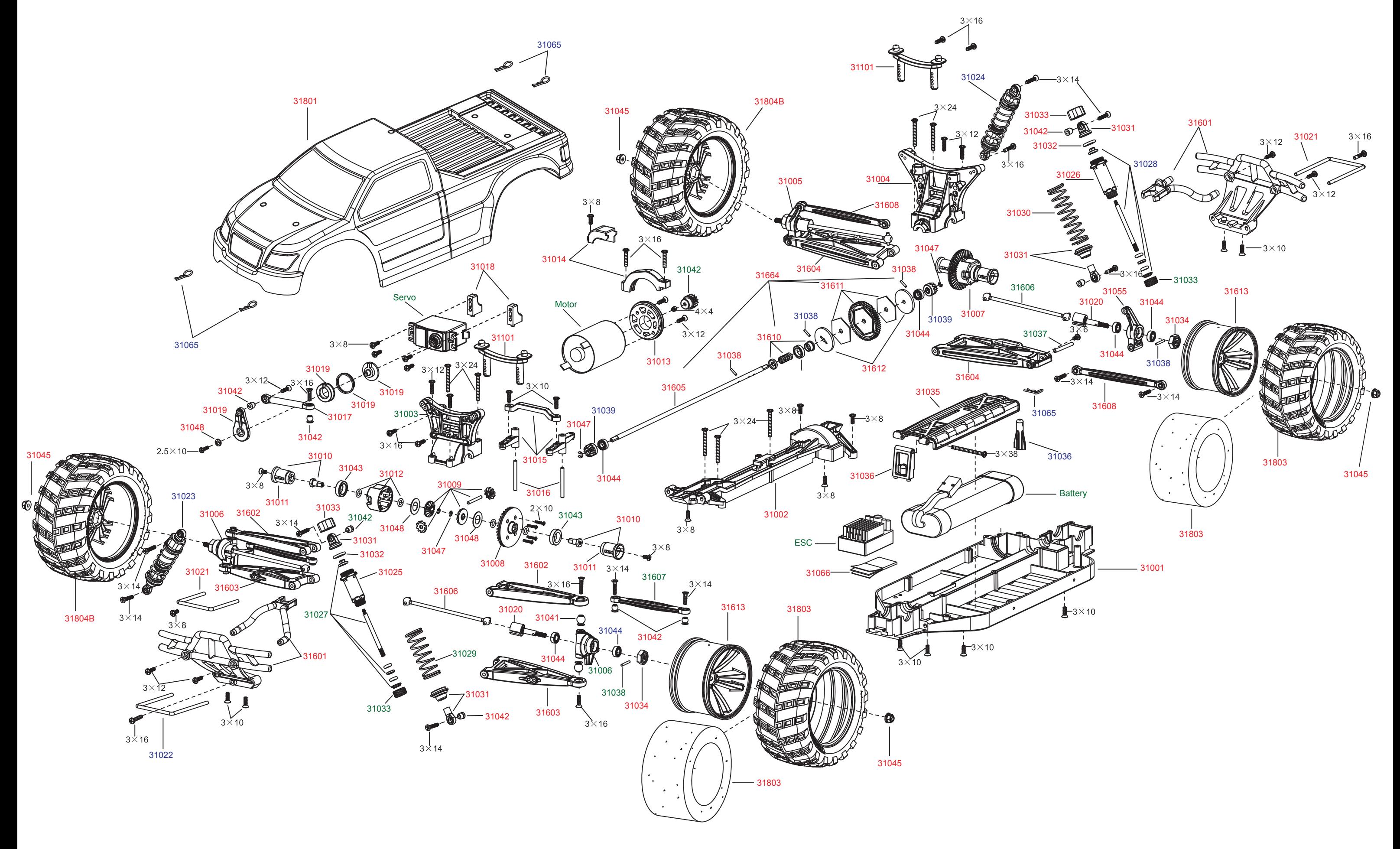

## STANDARD PARTS LIST

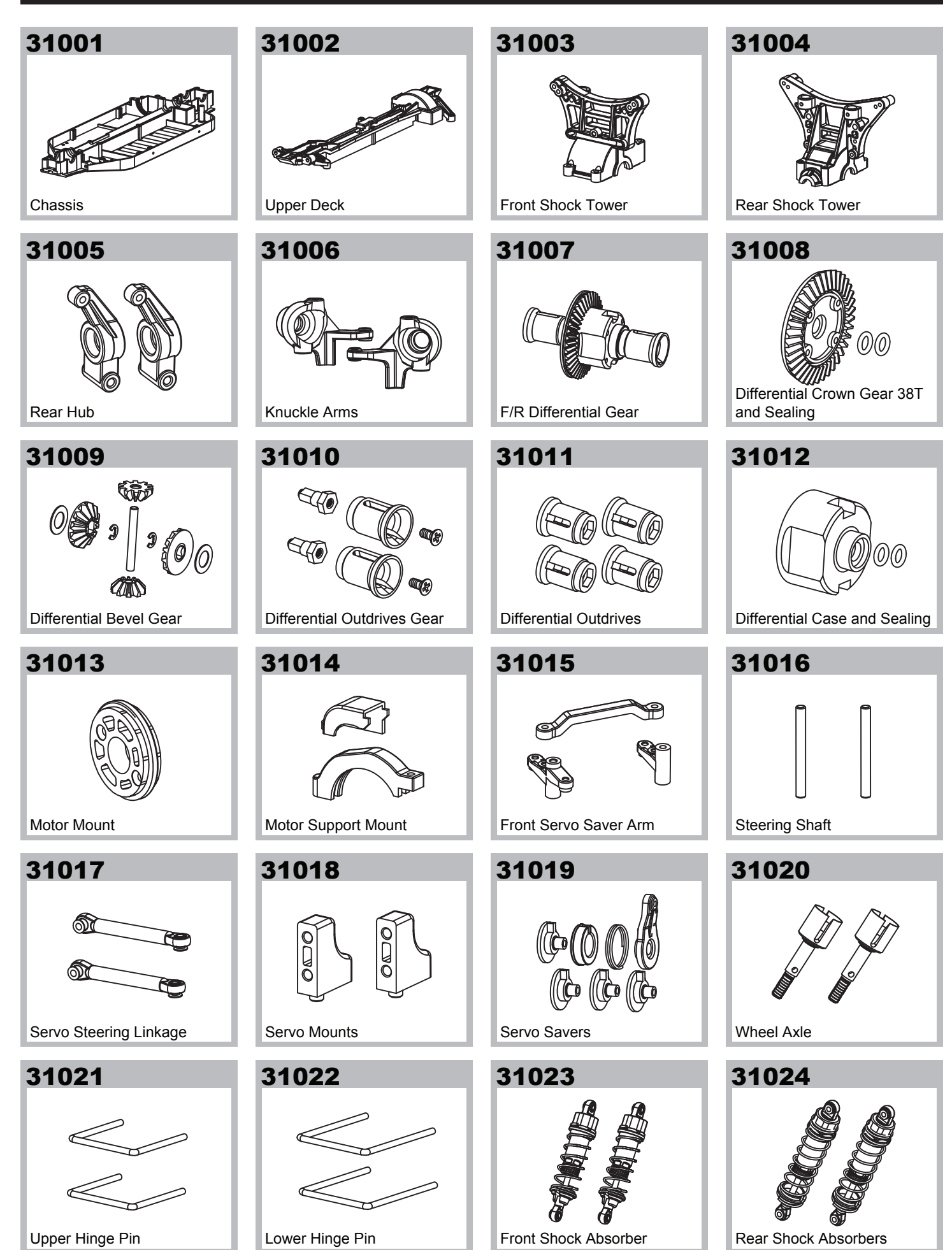

## STANDARD PARTS LIST

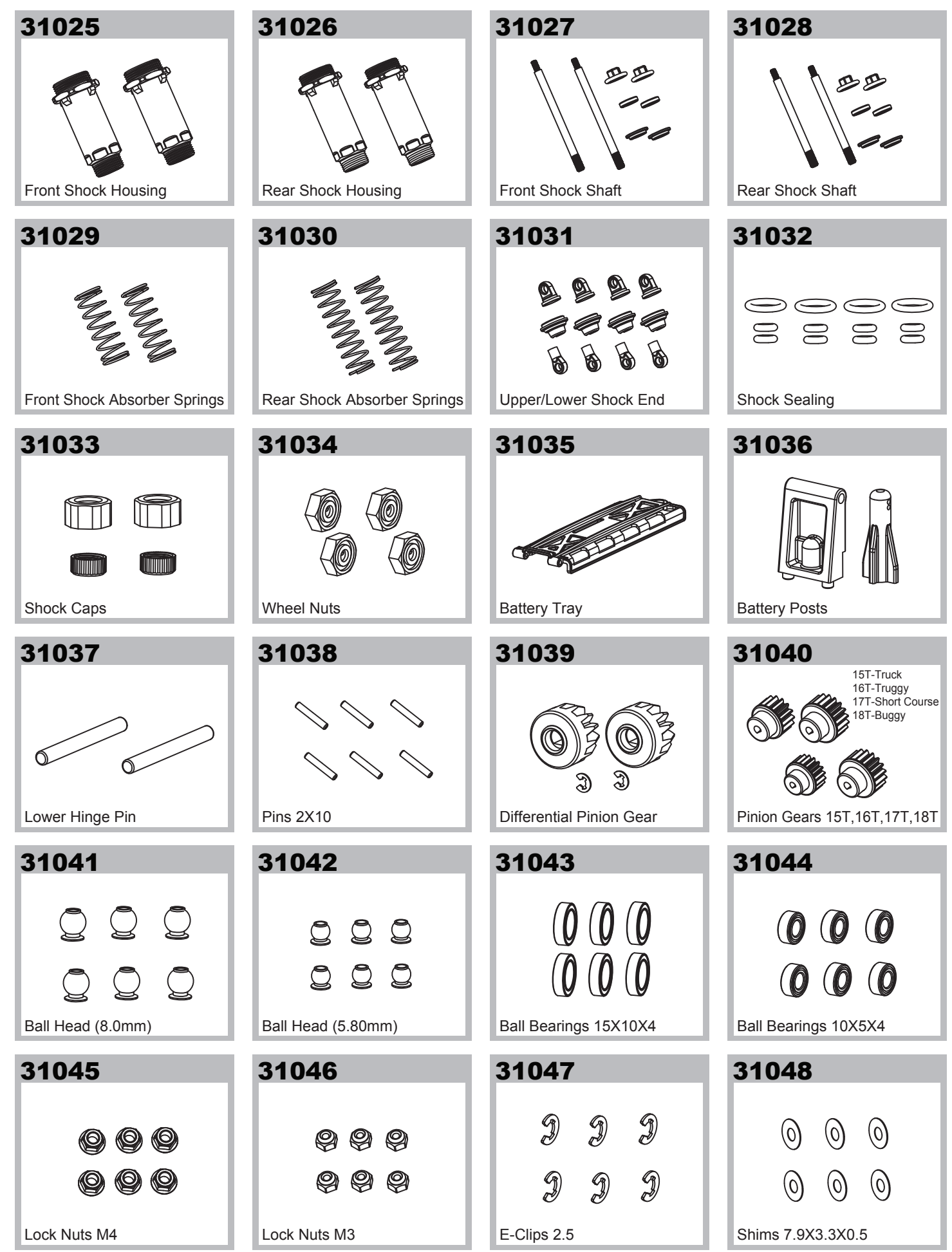

## STANDARD PARTS LIST

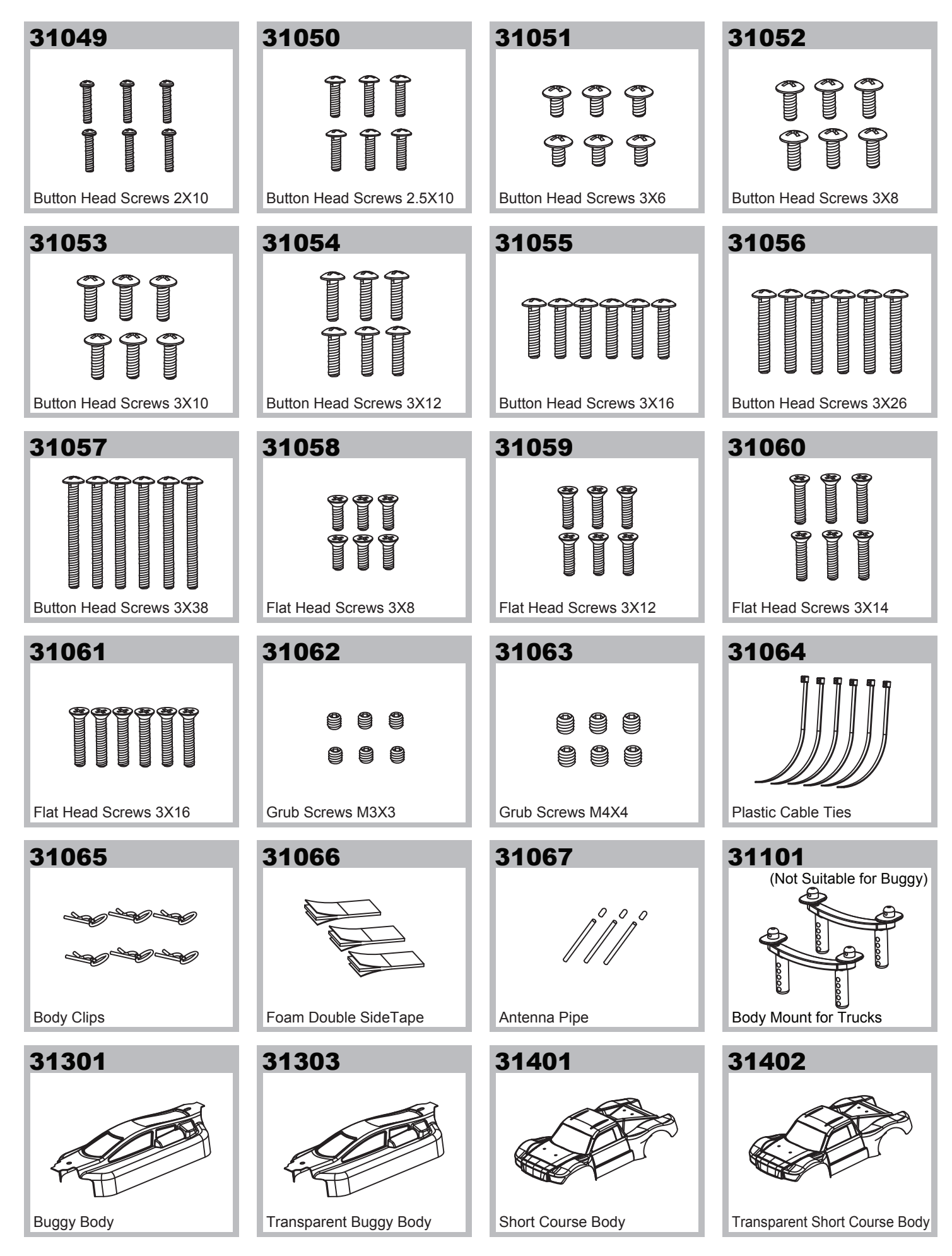

### SHORT COURSE, BUGGY

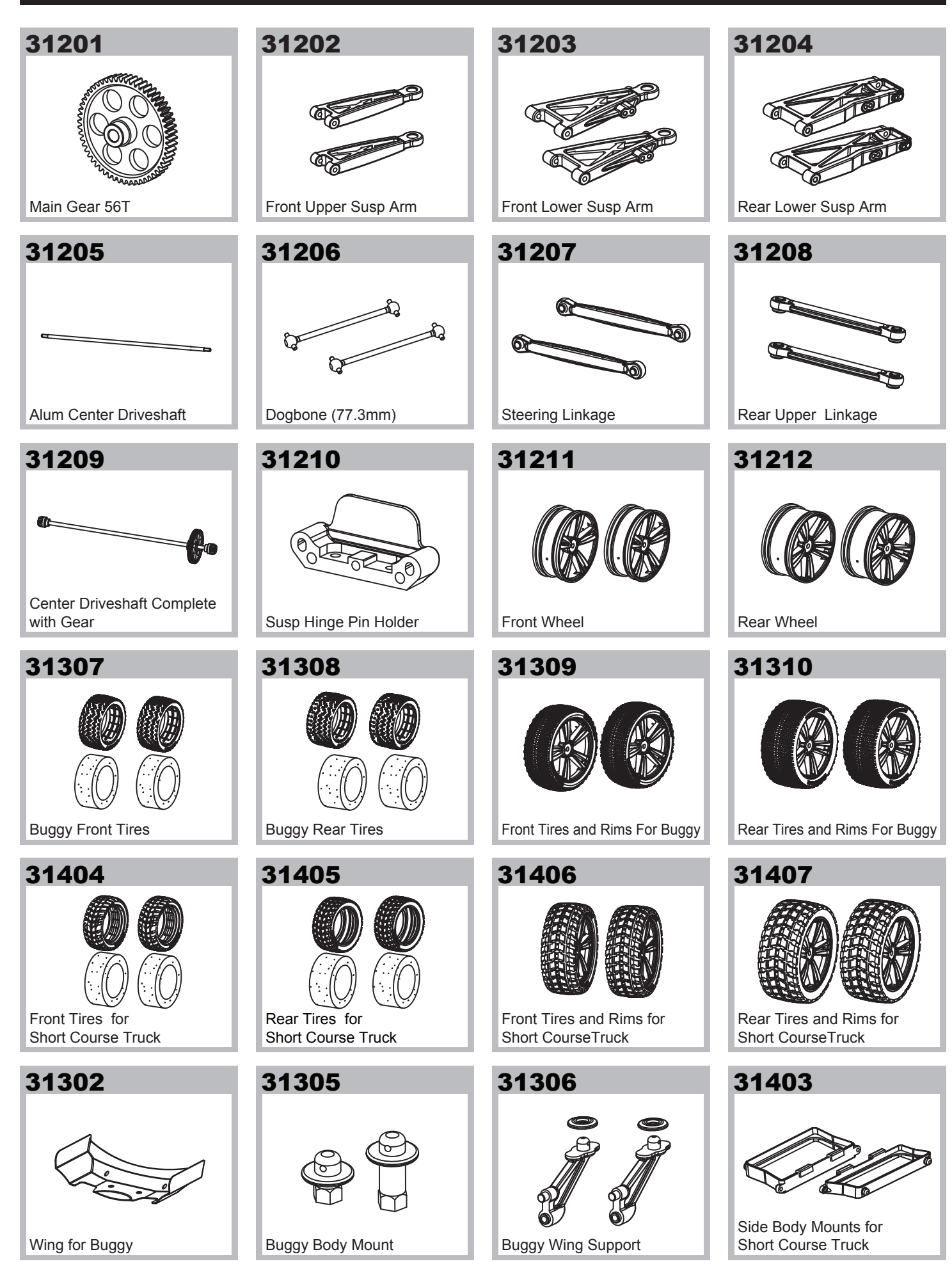

## TRUGGY, TRUCK

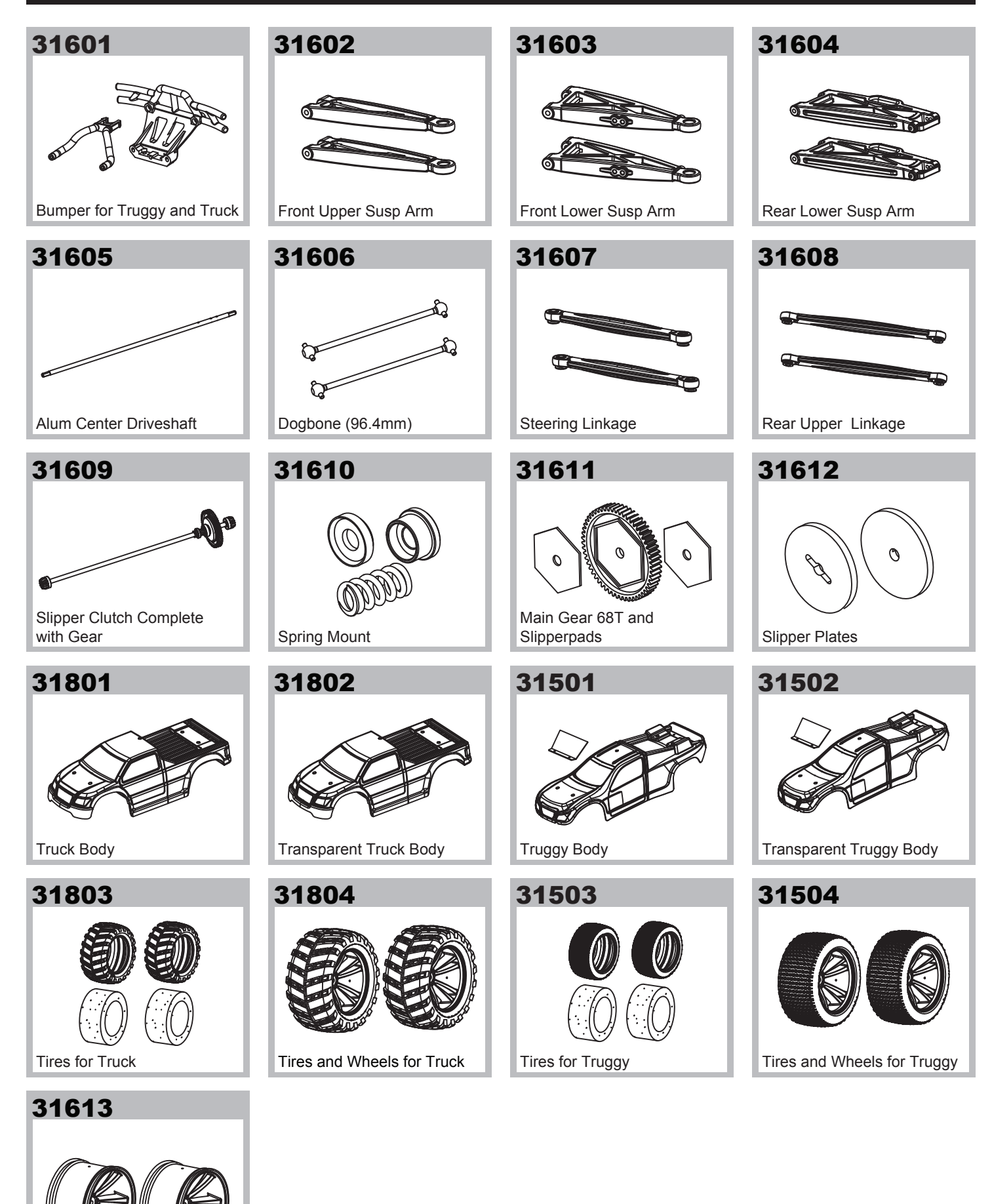

Wheels

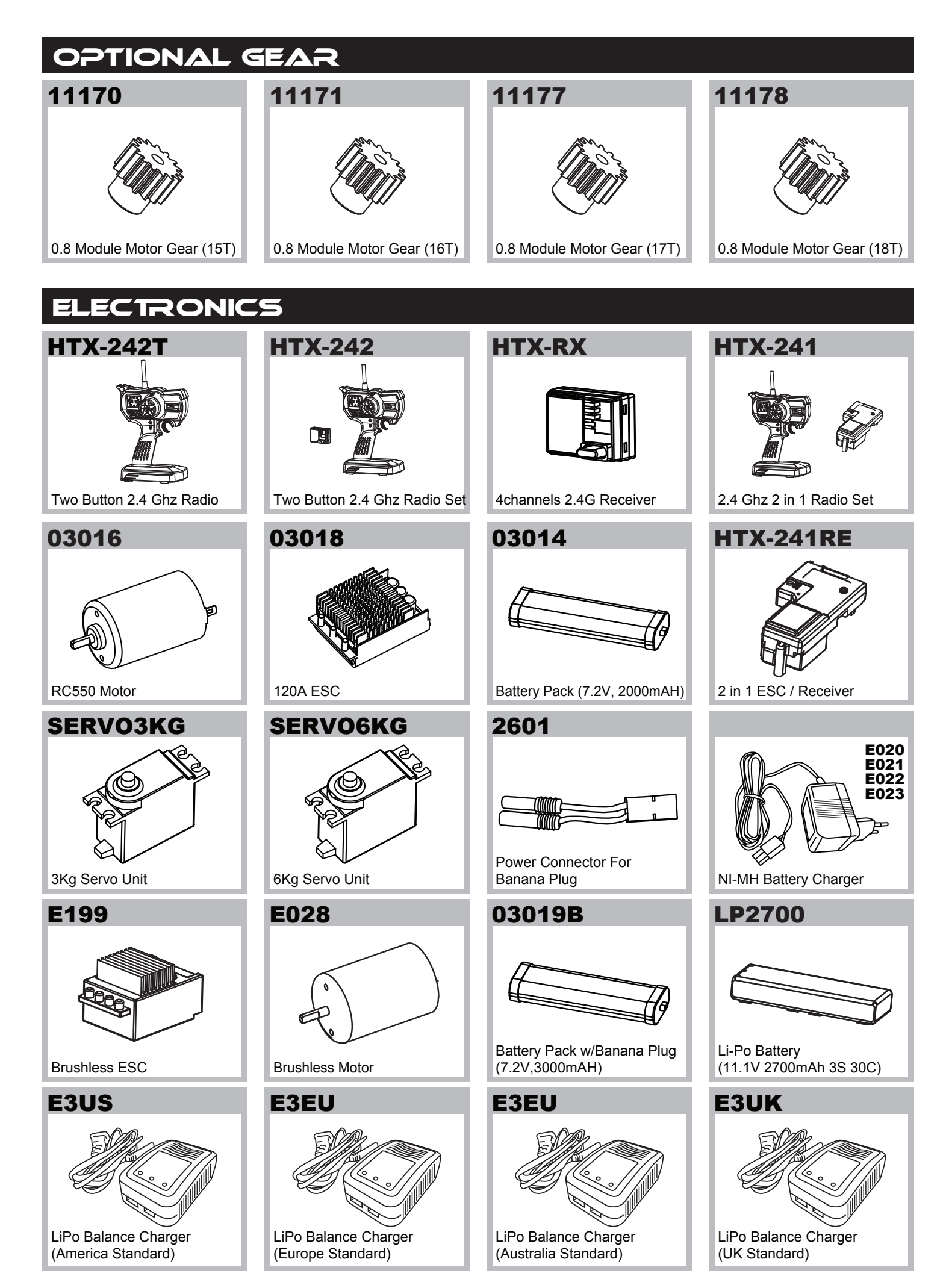

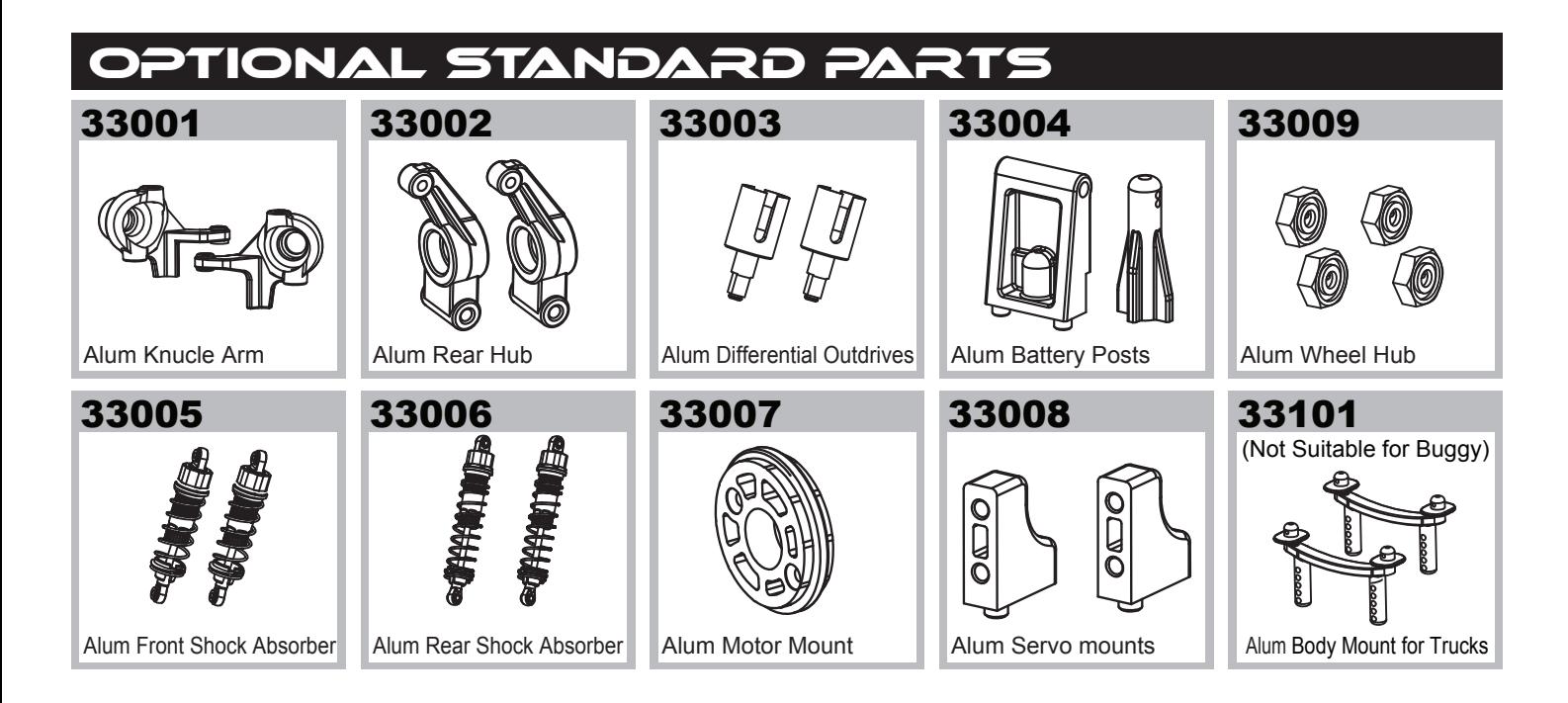

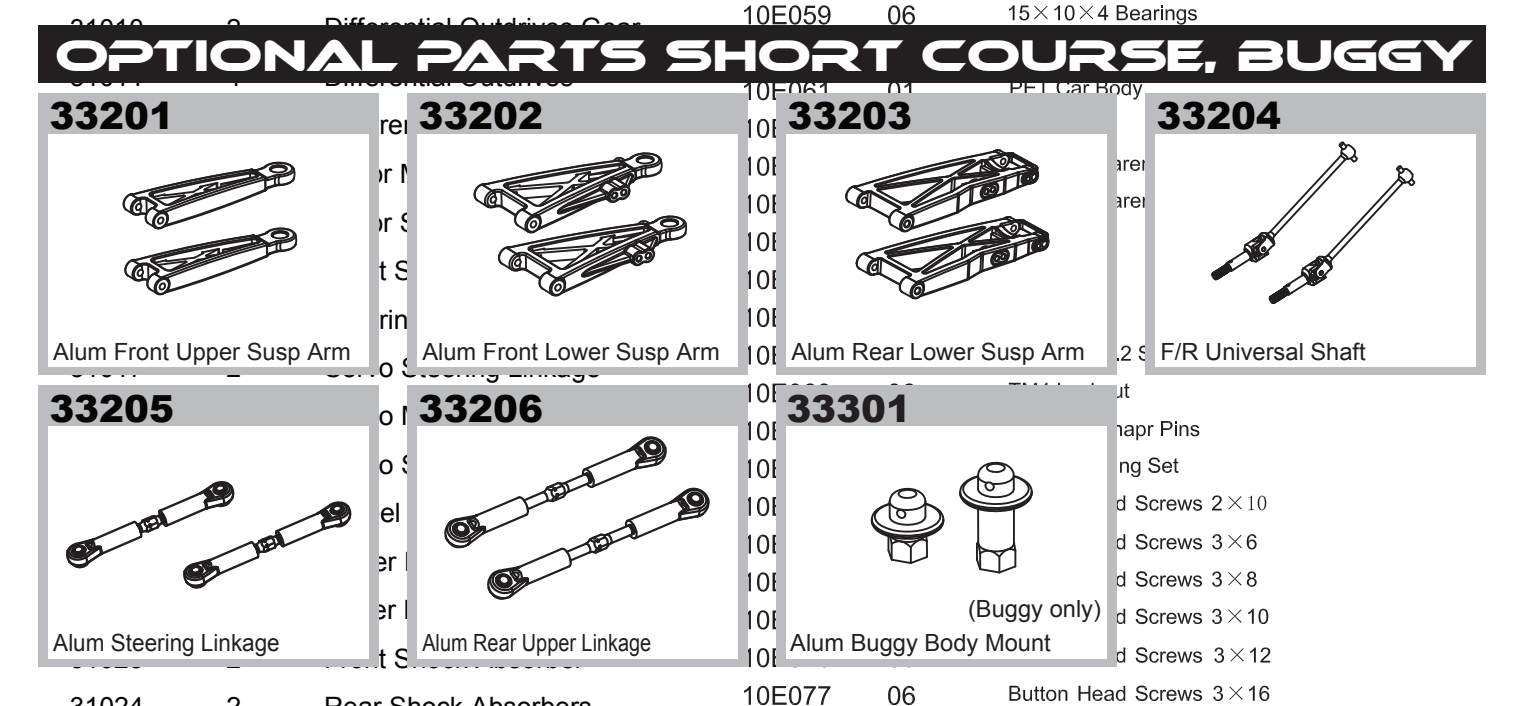

#### DPTIONAL PART 5 TRUGGY, TRUCK

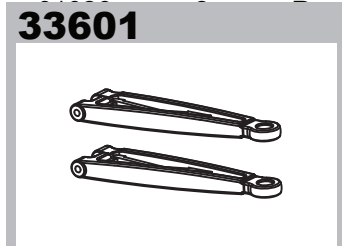

Alum Front Upper Susp Arm

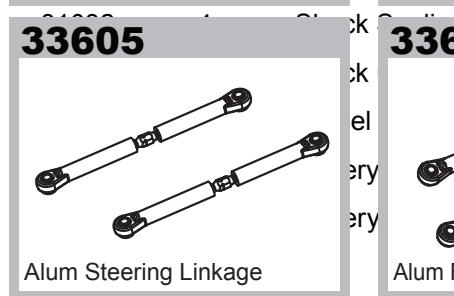

### **Rear 33602** Front Shock Shaft  $\blacksquare$

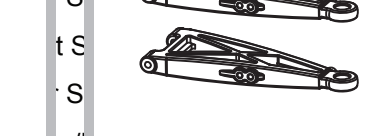

### **Alum Front Lower Susp Arm**

### and 33606 JEK JANE Alum Rear Upper Linkage

### 33603

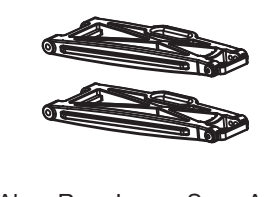

### Alum Rear Lower Susp Arm

# 33604

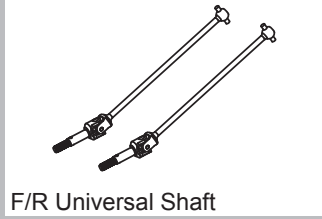